For the students of

M. Com. (Applied Economics) Sem. IV

# **Paper: Research Methodology (Unit IV)**

Note: Study material may be useful for the courses wherever Research Methodology paper is being taught.

> Prepared by: Dr. Anoop Kumar Singh Dept. of Applied Economics, University of Lucknow

# **Topic: F-TEST and Analysis of Variance (ANOVA)**

### **Introduction**

Analysis of variance (ANOVA) is statistical technique used for analyzing the difference between the means of more than two samples. It is a parametric test of hypothesis. It is a step wise estimation procedures (such as the "variation" among and between groups) used to attest the equality between two or more population [means](https://en.wikipedia.org/wiki/Mean) .

ANOVA was developed by [statistician](https://en.wikipedia.org/wiki/Statistician) and eugenicist [Ronald Fisher.](https://en.wikipedia.org/wiki/Ronald_Fisher) Though many statisticians including Fisher worked on the development of ANOVA model but it became widely known after being included in Fisher's 1925 book ["Statistical Methods for Research Workers"](https://en.wikipedia.org/wiki/Statistical_Methods_for_Research_Workers). The ANOVA is based on the [law of total variance,](https://en.wikipedia.org/wiki/Law_of_total_variance) where the observed [variance](https://en.wikipedia.org/wiki/Variance) in a particular variable is partitioned into components attributable to different sources of variation. ANOVA provides an analytical study for testing the differences among group means and thus generalizes the *t*[-test](https://en.wikipedia.org/wiki/Student%27s_t-test#Independent_two-sample_t-test) beyond two means. ANOVA uses F-tests to statistically test the equality of means.

### **Concept of Variance**

Variance is an important tool in the sciences including statistical science. In the Theory of [Probability a](https://en.wikipedia.org/wiki/Probability_theory)nd [statistics,](https://en.wikipedia.org/wiki/Statistics) variance is the [expectation](https://en.wikipedia.org/wiki/Expected_value) of the squared [deviation](https://en.wikipedia.org/wiki/Deviation_(statistics)) of a [random](https://en.wikipedia.org/wiki/Random_variable)  [variable](https://en.wikipedia.org/wiki/Random_variable) from its [mean.](https://en.wikipedia.org/wiki/Expected_value) Actually, it is measured to find out the degree to which the data in series are scattered around its average value. Variance is widely used in statistics, its use is ranging from [descriptive statistics](https://en.wikipedia.org/wiki/Descriptive_statistics) to [statistical inference](https://en.wikipedia.org/wiki/Statistical_inference) and testing of [hypothesis.](https://en.wikipedia.org/wiki/Hypothesis_testing) 

### **Relationship Among Variables**

under the said analysis, we use to examine the differences in the mean values of the

dependent variable associated with the effect of the controlled independent variables, after taking into account the influence of the uncontrolled independent variables.

We take the null hypothesis that there is no significant difference between the means of different populations. In its simplest form, analysis of variance must have a dependent variable that is metric (measured using an interval or ratio scale). There must also be one or more independent variables. The independent variables must be all categorical (non-metric). Categorical independent variables are also called factors. A particular combination of factor levels, or categories, is called a treatment.

What type of analysis would be made for examining the variations depends upon the number of independent variables taken into account for the study purpose. One-way analysis of variance involves only one categorical variable, or a single factor. If two or more factors are involved, the analysis is termed n-way (eg. Two-Way, Three-Way etc.) Analysis of Variance.

#### **F Tests**

F-tests are named after the name of Sir Ronald Fisher. The F-statistic is simply a ratio of two variances. Variance is the square of the standard deviation. For a common person, standard deviations are easier to understand than variances because they're in the same units as the data rather than squared units. F-statistics are based on the ratio of mean squares. The term ["mean](https://support.minitab.com/minitab/19/help-and-how-to/modeling-statistics/anova/supporting-topics/anova-statistics/understanding-mean-squares/)  [squares"](https://support.minitab.com/minitab/19/help-and-how-to/modeling-statistics/anova/supporting-topics/anova-statistics/understanding-mean-squares/) may sound confusing but it is simply an estimate of population variance that accounts for the [degrees of freedom \(DF\)](https://support.minitab.com/minitab/19/help-and-how-to/modeling-statistics/regression/how-to/fit-regression-model/methods-and-formulas/analysis-of-variance/#degrees-of-freedom-df) used to calculate that estimate.

For carrying out the test of significance, we calculate the ratio F, which is defined as:

$$
F = \frac{s_1^2}{s_2^2}
$$
, where  $S_1^2 = \frac{(X_1 - \bar{X}_1)^2}{n_1 - 1}$   
And  $S_2^2 = \frac{(X_2 - \bar{X}_2)^2}{n_2 - 1}$ 

It should be noted that  $S_1^2$  is always the larger estimate of variance, i.e.,  $S_1^2 > S_2^2$ 

 $\text{F=}\frac{Larger\; estimate\; of\; variance}{Smaller\; estimate\; of\; variance}$ 

 $v_1 = n_1-1$  and  $v_2 = n_2-1$ 

 $v_1$  = degrees of freedom for sample having larger variance.

 $v_2$  = degrees of freedom for sample having smaller variance.

The calculated value of F is compared with the table value for  $v_1$  and  $v_2$  at 5% or 1% level of significance. If calculated value of F is greater than the table value then the F ratio is considered significant and the null hypothesis is rejected. On the other hand, if the calculated value of F is less than the table value the null hypothesis is accepted and it is inferred that both the samples have come from the population having same variance.

Illustration 1: Two random samples were drawn from two normal populations and their values are:

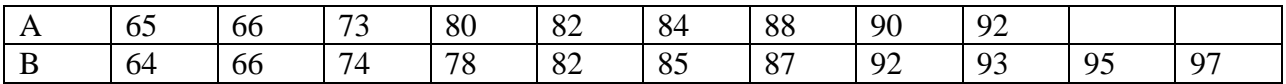

Test whether the two populations have the same variance at the 5% level of significance.

(Given: F=3.36 at 5% level for  $v_1$ =10 and  $v_2$  =8.)

Solution: Let us take the null hypothesis that the two populations have not the same variance.

Applying F-test:

$$
F\!\!=\!\!\frac{s_1^2}{s_2^2}
$$

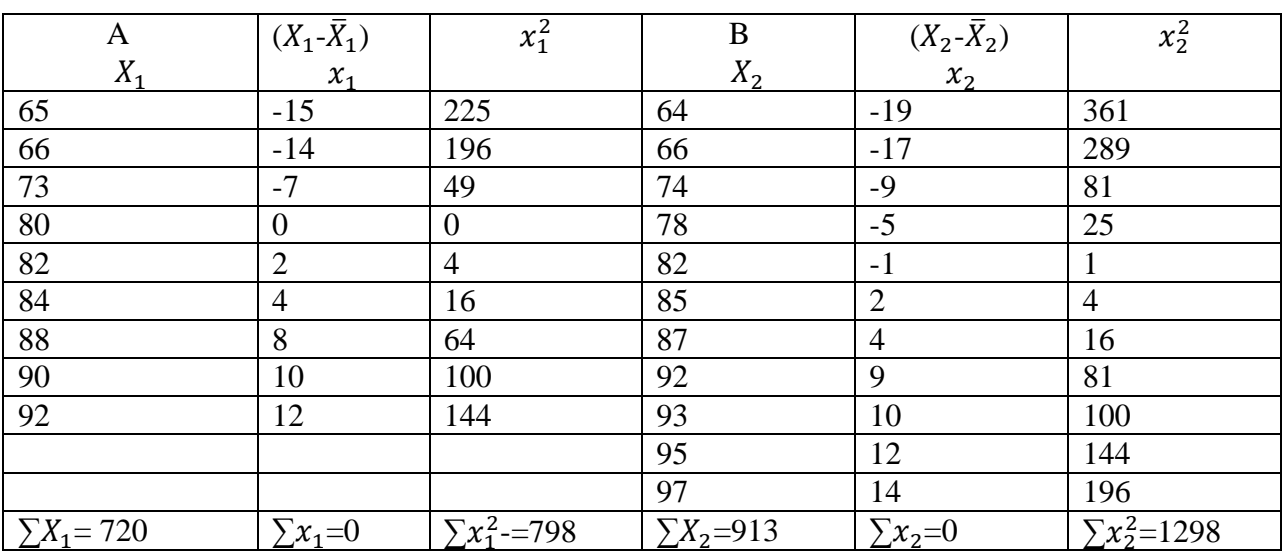

$$
\bar{X}_1 = \frac{\sum x_1}{n_1} = \frac{720}{9} = 80;
$$
  

$$
\bar{X}_2 = \frac{\sum x_2}{n_2} = \frac{913}{11} = 83
$$
  

$$
S_1^2 = \sum x_1^2 / n_1 - 1 = \frac{798}{9 - 1} = 99.75
$$

$$
S_2^2 = \sum x_2^2 / n_2 - 1 = \frac{734}{11 - 1} = 129.8
$$
  
F= $\frac{S_1^2}{S_2^2} = \frac{99.75}{129.8} = 0.768$ 

At 5 percent level of significance, For  $v_1$  = 10 and  $v_2$  =8, the table value of  $F_{0.05}$  = 3.36.

The calculated value of F is less than the table value. The hypothesis is accepted. Hence the two populations have not the same variance.

#### **TESTING EQUALITY OF POPULATION (TREATMENT) MEANS:**

#### **ONE-WAY CLASSIFICATION**

In one way classification, following steps are carrying out for computing F- ratio through most popular method i.e. short-cut method:

1. Firstly get the squared value of all the observation for different samples (column)

2. Get the sum total of sample observations as  $\sum X_1$ ,  $\sum X_2$ ,......  $\sum X_k$  in each column.

3. Get the sum total of squared values for each column as  $\sum X_1^2$ ,  $\sum X_2^2$ ,.......  $\sum X_K^2$  in each column.

4. Finding the value of "T" by adding up all the sums of sample observations i.e.  $T = \sum X_1 +$  $\sum X_2 + \ldots + \sum X_k$ 

5. Compute the Correction Factor by the formula:

$$
C.F. = \frac{T^2}{N}
$$

6. Find out Total sum of Squares (SST) through squared values and C F:

SST=  $\sum X_1^2 + \sum X_2^2$ , +.......  $\sum X_K^2$  - CF

7. Find out Sum of square between the samples SSC by following formula:

$$
SSC = \frac{(\sum x_1)^2}{n_1} + \frac{(\sum x_2)^2}{n_2} + \dots + \frac{(\sum x_K)^2}{n_K} - CF
$$

8. Finally, find out sum of squares within samples i.e. SSE as under:

SSE= SST-SSC

#### ANALYSIS OF VARIANCE (ANOVA) TABLE

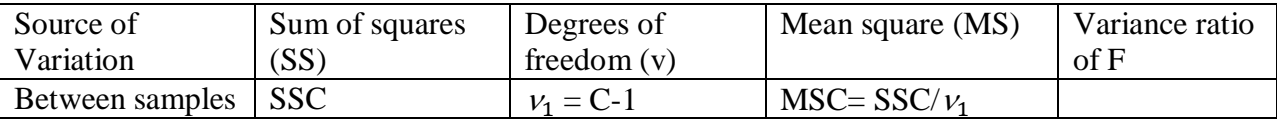

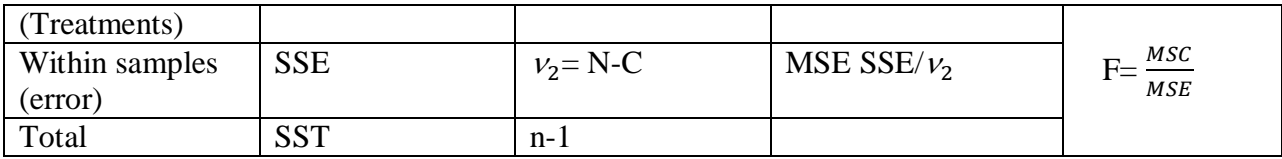

SSC= Sum of squares between samples (Columns)

SST= Total sum of the squares of Variations.

SSE= Sum of squares within the samples.

MSC= Mean sum of squats between samples

MSE= Mean sum of squares within samples

Illustration 2: To test the significance of variation in the retail prices of a commodity in three principal cities, Mumbai, Kolkata, and Delhi, four shops were chosen at random in each city and the prices who lack confidence in their mathematical ability observed in rupees were as follows:

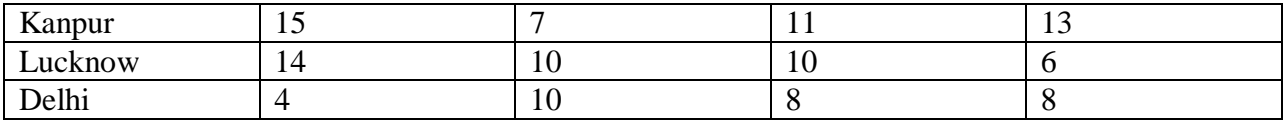

Do the data indicate that the price in the three cities are significantly different?

Solution: Let us take the null hypothesis that there is no significant difference in the prices of a commodity in the three cities.

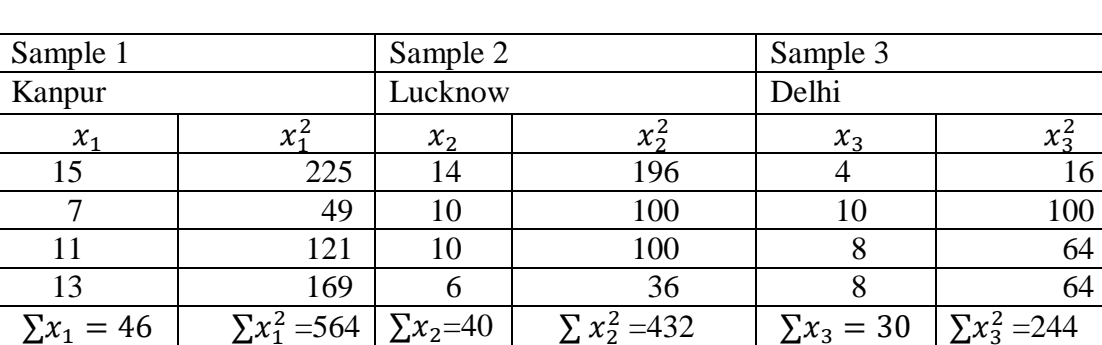

Calculations for analysis of variance are us under:

There are r = treatments (samples) with  $n_1=4$ ,  $n_2=4$ ,  $n_3=4$ , and n= 12.

T= Sum of all the observations in the three samples

 $= \sum x_1 + \sum x_2 + \sum x_3 = 46 + 40 + 30 = 116$ 

 $CF =$  Correction Factor =  $\frac{T^2}{T}$  $\frac{r^2}{n} = \frac{(116)^2}{12}$  $\frac{16j}{12}$  = 1121.33

SST = Total sum of the squares

$$
= (\sum x_1^2 + \sum x_2^2 + \sum x_3^2) - \text{CF} = (564 + 432 + 244) - 1121.33 = 118.67
$$

SSC= Sum of the squares between the samples

$$
= \left[\frac{(\sum x_1)^2}{n_1} + \frac{(\sum x_2)^2}{n_2} + \frac{(\sum x_3)^2}{n_3}\right] - \text{CF}
$$
  
\n
$$
= \left[\frac{(46)^2}{4} + \frac{(40)^2}{4} + \frac{(30)^2}{4}\right] - 1121.33
$$
  
\n
$$
= \left[\frac{2116}{4} + \frac{1600}{4} + \frac{900}{4}\right] - 1121.33
$$
  
\n
$$
= \frac{4616}{4} - 1121.33 = 32.67
$$

SSE= SST-SSC= 118.67-32.67= 86

Degrees of freedom:  $df_1 = r-1 = 3-1 = 2$  and  $df_2 = n-r = 12-3=9$ 

Thus MSTR= $\frac{SSTR}{df_1} = \frac{32.67}{2}$  $\frac{2.67}{2}$  = 16.33 and MSE= $\frac{SSE}{df_2}$  =  $\frac{86}{9}$  $\frac{56}{9}$  = 9.55

ANOVA TABLE

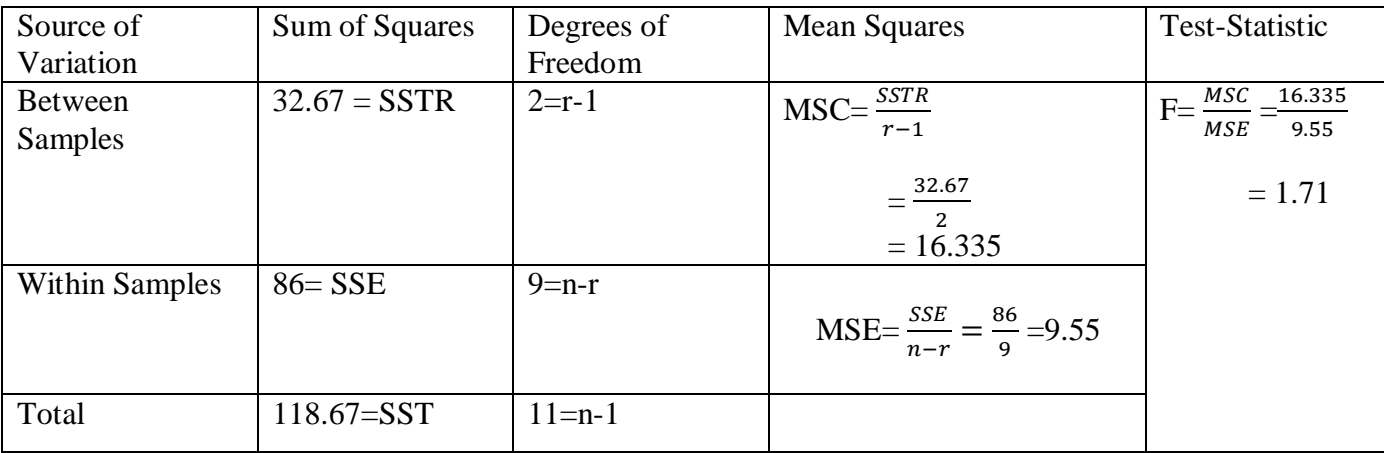

The table value of F for df<sub>1</sub> = 2, df<sub>2</sub> = 9, and  $\alpha$  = 5% level of significance is 4.26. Since calculated value of F is less than its critical (or table) value, the null hypothesis is accepted. Hence we conclude that prices of a commodity in three cities have no significant difference.

# **TESTING EQUALITY OF POPULATION (TREATMENT) MEANS: TWO-WAY CLLASIFICATION**

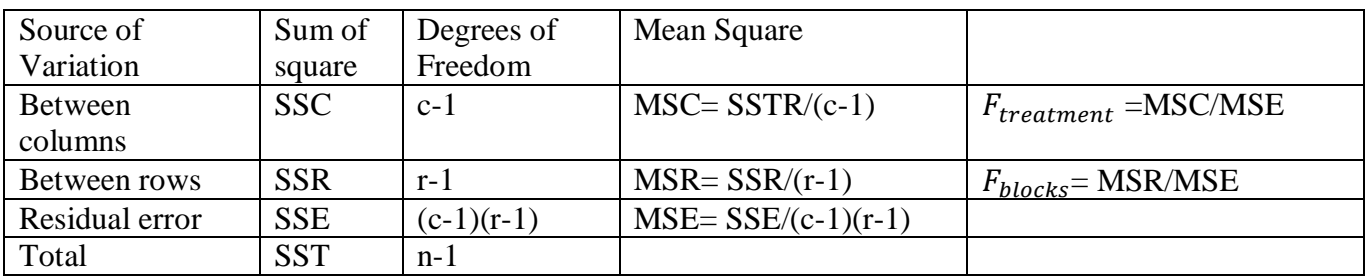

### **ANOVA TABLE FOR TWO-WAY CLASSIFICATION**

Total variation consists of three parts: (i) variation between columns, SSC; (ii) variation between rows, SSR; and (iii) actual variation due to random error, SSE. That is,

SST=SSC+(SSR+SSE).

The degrees of freedom associated with SST are cr-1, where c and r are the number of columns and rows, respectively.

Degrees of freedom between columns= c-1

Degrees of freedom between rows= r-1

Degrees of freedom for residual error= $(c-1)(r-1)$ 

The test-statistic F for analysis of variance is given by:

 $F_{treatment} = \text{MSC/MSE}$ ; MSC > MSE or MSE/MSC; MSE > MSC

 $F_{blocks}$  = MSR/MSE; MSR > MSE or MSE/MSR; MSE>MSR.

Illustration 3: The following table gives the number of refrigerators sold by 4 salesmen in three months May, June and July:

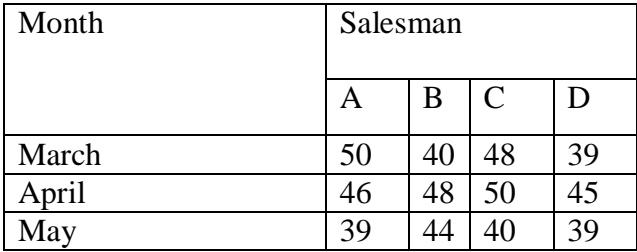

Is there a significant difference in the sales made by the four salesmen? Is there a significant difference in the sales made during different months?

Solution: Let us take the following null hypothesis:

 $H_0$ : There is no significant difference in the sales made by the four salesmen.

 $H_0$ : There is no significant difference in the sales made during different months.

The given data are coded by subtracting 40 from each observation. Calculations for a twocriteria-month and salesman-analysis of variance are shown below:

| Month  | Salesman                 |         |          |                 |          |                    |                          |         | Row |
|--------|--------------------------|---------|----------|-----------------|----------|--------------------|--------------------------|---------|-----|
|        | $A(x_1)$                 | $x_{1}$ | $B(x_2)$ | $x_{\tilde{z}}$ | $C(x_3)$ | $x_{\overline{z}}$ | $D(x_4)$                 | $x_4^2$ | Sum |
| March  | 10                       | 100     | v        | v               | О        | 64                 | $\overline{\phantom{a}}$ |         | רו  |
| April  | h                        | 36      | O        | 64              | 10       | 100                |                          | 25      | 29  |
| May    | $\overline{\phantom{0}}$ |         | 4        | 16              | v        | v                  | $\overline{\phantom{0}}$ |         | ∼   |
| Column | 15                       | 137     | 12       | 80              | 18       | 164                | $\bigcap$<br>Ć           | 27      | 48  |
| sum    |                          |         |          |                 |          |                    |                          |         |     |

Two-way ANOVA Table

 $T = Sum of all observations in three samples of months =  $48$$ 

CF= Correction Factor=
$$
\frac{r^2}{n}
$$
=  $\frac{(48)^2}{12}$  = 192

SSC= Sum of squares between salesmen (columns)

$$
= \left[\frac{(15)^2}{3} + \frac{(12)^2}{3} + \frac{(18)^2}{3} + \frac{(3)^2}{3}\right] - 192
$$

$$
= (75 + 48 + 108 + 3) - 192 = 42
$$

SSR= Sum of squares between months (rows)

$$
= \left[\frac{(17)^2}{4} + \frac{(29)^2}{4} + \frac{(2)^2}{4}\right] - 192
$$

$$
= (72.25 + 210.25 + 1) - 192 = 91.5
$$

SST= Total sum of squares

$$
= (\sum x_1^2 + \sum x_2^2 + \sum x_3^2 + \sum x_4^2) - CF
$$
  
= (137+80+164+27)-192 = 216

 $SSE = SST-(SSC+SSR) = 216-(42+91.5) = 82.5$ 

The total degrees of freedom are  $df = n-1=12-1=11$ .

So df<sub>c</sub>= c-1 = 4-1 = 3, df<sub>r</sub> = r-1=3-1=2; df =(c-1)(r-1)= 3x2=6

Thus, MSC=  $SSC/(c-1) = 42/3=14$ 

 $MSR = SSR/(r-1) = 91.5/2 = 45.75$ 

 $MSE = SSE/(c-1)(r-1) = 82.5/6=13.75$ 

The ANOVA table is shown below:

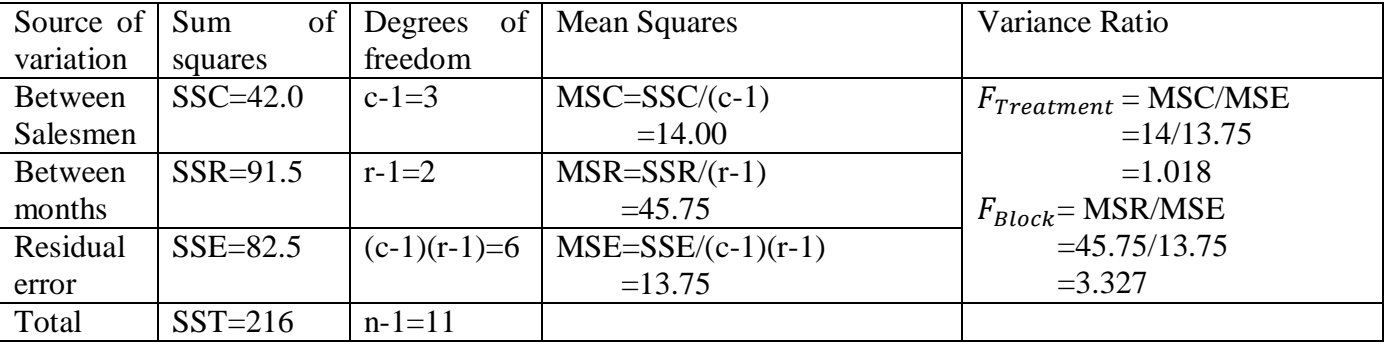

(a) The table value of F = 4.75 for df<sub>1</sub> =3, df<sub>2</sub> = 6, and  $\alpha$  =5%. Since the calculated value of  $F_{treatment}$  = 1.018 is less than its table value, the null hypothesis is accepted. Hence we conclude that the sales made by the salesmen do not differ significantly.

(b) The table value of F= 5.14 for df<sub>1</sub>=2, df<sub>2</sub>=6, and  $\alpha$ = 5%. Since the calculated value of  $F_{Block}$ = 3.327 is less than its table value, the null hypothesis is accepted. Hence we conclude that sales made during different months do not differ significantly.